Date: 7/28/04

To: T10 Committee (SCSI)

From: George Penokie (IBM/Tivoli)
Subject: SAS UML Corrections

## 4 General

# **4.1 Architecture**

## 4.1.1 Architecture overview

....

I

Figure 6 shows the class diagram for a SAS domain, showing the relationships between SAS domain, SCSI domain, service delivery subsystem, expander device, expander port, SAS device, SCSI device, SAS port, SCSI port, and phy classes. Relationships to ATA classes (e.g., ATA domain) are not shown in figure 6.

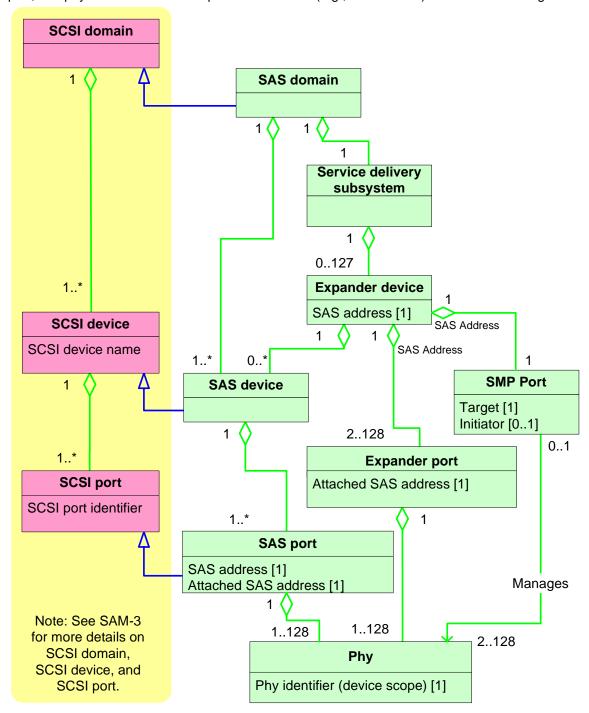

Figure 6 — SAS domain class diagram

### 4.1.2 Physical links and phys

. . .

Figure 7 expands the phy class showing the relationships between the following classes:

- a) phy;
- b) SAS phy;
- c) SAS phy;

- d) SAS initiator phy;
- e) SAS target phy;
- f) SSP phy;
- g) STP phy;
- h) SMP phy; and
- i) expander phy.

SATA phys are also referenced in this standard but are defined by SATA (see ATA/ATAPI-7 V3).

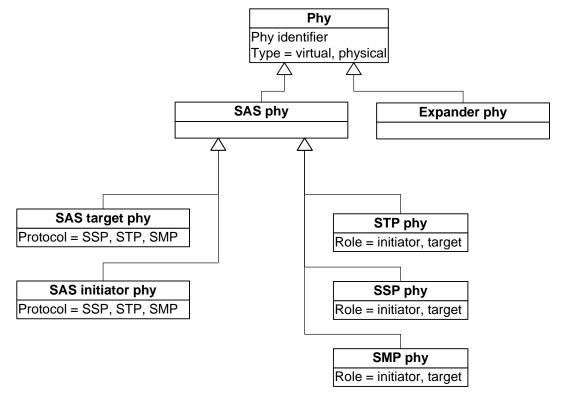

Figure 7 — Phy classes

Figure 8 shows the objects that are instances of the:

- a) SAS phy class (i.e., SSP initiator phy, SSP target phy, virtual SSP target phy, virtual SSP initiator phy, STP initiator phy, STP target phy, virtual STP target phy, virtual STP initiator phy, SMP initiator phy, SMP target phy, virtual SMP target phy, and virtual SMP virtual initiator phy); and
- b) expander phy class (i.e., expander phy and virtual expander phy).

The objects of the SAS phy class shown in figure 8 are only valid and unchangeable during a connection. A different object may be used on a different connection.

Valid objects for the expander phy class

Expander phy: Expander phy

Phy identifier

Type = physical

Virtual expander phy: Expander phy

Phy identifier

Type = Virtual

Valid objects for the SAS phy class

SSP initiator phy: SAS phy

Phy identifier

Type = physical

Role = initiator

Protocol = SSP

STP initiator phy: SAS phy

Phy identifier

Type = physical

Role = initiator

Protocol = STP

SMP initiator phy: SAS phy

Phy identifier

Type = physical

Role = initiator

Protocol = SMP

Virtual SMP initiator phy: SAS phy

Phy identifier

Type = virtual

Role = initiator

Protocol = SMP

Virtual STP initiator phy: SAS phy

Phy identifier

Type = virtual

Role = initiator

Protocol = STP

Virtual SSP initiator phy: SAS phy

Phy identifier

Type = virtual

Role = initiator

Protocol = SSP

SSP target phy: SAS phy

Phy identifier

Type = physical

Role = target

Protocol = SSP

STP target phy: SAS phy

Phy identifier

Type = physical

Role = target

Protocol = STP

SMP target phy: SAS phy

Phy identifier

Type = physical

Role = target

Protocol = SMP

Virtual SMP target phy: SAS phy

Phy identifier

Type = virtual

Role = target

Protocol = SMP

Virtual STP target phy: SAS phy

Phy identifier

Type = virtual

Role = target

Protocol = STP

Virtual SSP target phy: SAS phy

Phy identifier

Type = virtual

Role = target

Protocol = SSP

Figure 8 — Phy objects

4.1.3 Ports (narrow ports and wide ports)

. . .

Figure 9 expands the port class and expander class to show the relationships between the following classes:

- a) port;
- b) expander device;
- c) expander port;
- d) SAS port;
- e) SAS target port;
- f) SAS initiator port;
- g) STP port;
- h) SSP port; and
- i) SMP port.

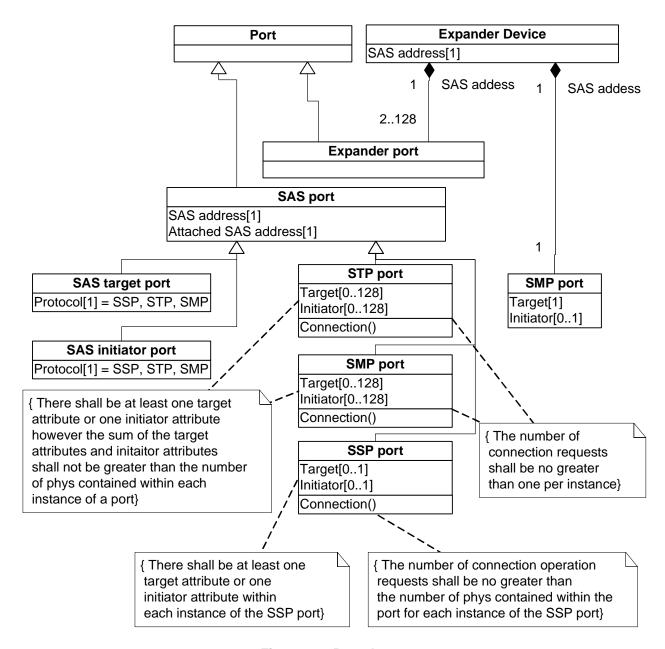

Figure 9 — Port classes

Figure 10 shows the objects that are instances of the:

a) SAS target port class (i.e., SSP target port, STP target port, SMP target port);

#### T10/04-042 revision 3

I

- b) SAS initiator port class (i.e., SSP initiator port, STP initiator port, SMP initiator port);
- c) STP port class (i.e., STP initiator port, STP target port, STP port);
- d) SMP port class (i.e., SMP initiator port, SMP target port, SMP port);
- e) SSP port class (i.e., SSP initiator port, SSP target port, SSP port);
- f) expander device SMP port class (i.e., SMP target port, SMP port); and
- g) expander port class (i.e., expander port).

The objects of the SAS port class shown in figure 10 are only valid and unchangeable during a connection. A different object may be used on a different connection.

Valid objects for the SAS target port class

Valid objects for the SAS initiator port class

Valid objects for the expander device SMP port class

SSP target port : SAS target port

SAS address

Attached SAS address

Protocol = SSP

SSP initiator port : SAS initiator port

SAS address

Attached SAS address

Protocol = SSP

SMP target port : SMP port
Target

STP initiator port : SAS initiator port

SAS address

Attached SAS address

Protocol = STP

SMP port : SMP port

Target Initiator

SMP target port : SAS target port

STP target port : SAS target port

SAS address

SAS address

Protocol = STP

Attached SAS address

Attached SAS address

Protocol = SMP

SMP initiator port : SAS initiator port

SAS address

Attached SAS address

Protocol = SMP

Valid object for the expander port class

Expander port : Expander port

SAS address

Attached SAS address

Examples of valid objects for the STP port class

STP target port : STP port

SAS address

Attached SAS address

Target = x

Target = y

Examples of valid objects for the SMP port class

SMP target port : SMP port

SAS address

Attached SAS address

Target

Valid objects for the SSP port class

SSP target port : SSP port

SAS address

Attached SAS address

Target

STP initiator port : STP port

SAS address

Attached SAS address

Initiator

SMP initiator port : SMP port

SAS address

Attached SAS address

Initiator = x

Initiator = y

SSP initiator port : SSP port

SAS address

Attached SAS address

Initiator

STP port : STP port

SAS address

Attached SAS address

Target = x

Target = y

Initiator = z

SMP port : SMP port

SAS address

Attached SAS address

Target = a

Target = b

Initiator = c

Initiator = d

SAS address

SSP port : SSP port

Attached SAS address Initiator

Target

Figure 10 — Port objects

#### 4.1.4 SAS devices

### 4.1.5 Expander devices (edge expander devices and fanout expander devices)

...

Figure 11 shows the expander device classes.

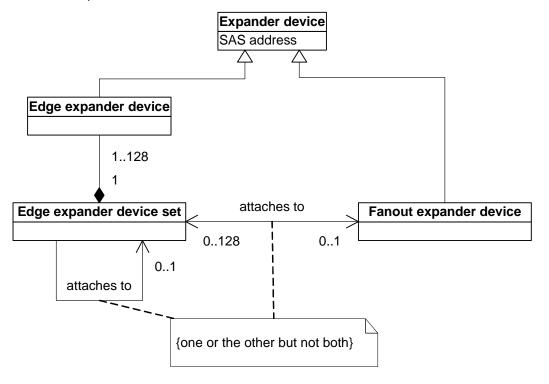

Figure 11 — Expander device classes

...

### 4.1.6 Service delivery subsystem

....

#### 4.1.7 Domains

...

#### 4.1.8 Expander device topologies

### 4.1.8.1 Expander device topology overview

.

#### 4.1.8.2 Edge expander device set

. . .

### 4.1.8.3 Expander device topologies

• • • •

### 4.1.9 Pathways

...

### 4.1.10 Connections

**I** ...

## 4.2 Names and identifiers

4.2.1 Names and identifiers overview

...

4.2.2 SAS addresses

• • • •

4.2.3 Hashed SAS address

• • •

4.2.4 Device names

I

4.2.5 Port names

...

4.2.6 Port identifiers

.

4.2.7 Phy identifiers

...

### 4.3 State machines

#### 4.3.1 State machine overview

Figure 12 shows the state machines for SAS devices, their relationships to each other and to the SAS device, SAS port, and SAS phy.

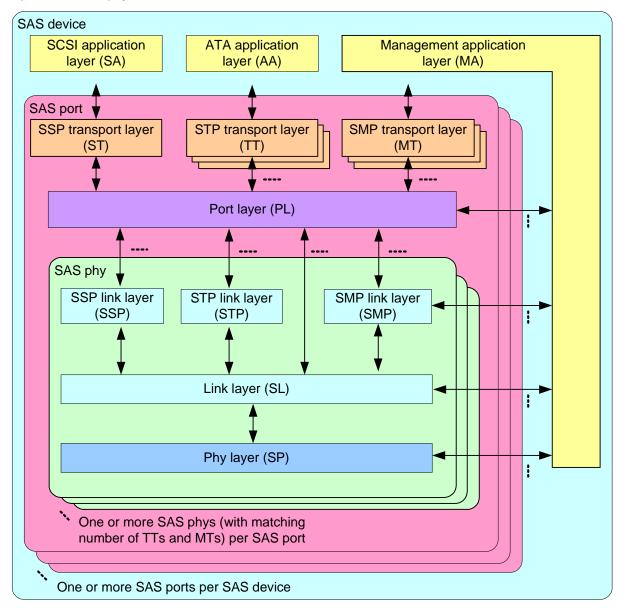

Figure 12 — State machines for SAS devices

#### T10/04-042 revision 3

ı

Figure 13 shows the state machines for expander devices, their relationships to each other and to the expander device, expander port, and expander phy. Expander function state machines are not defined in this standard, but the interface to the expander function is defined in 4.6.6.

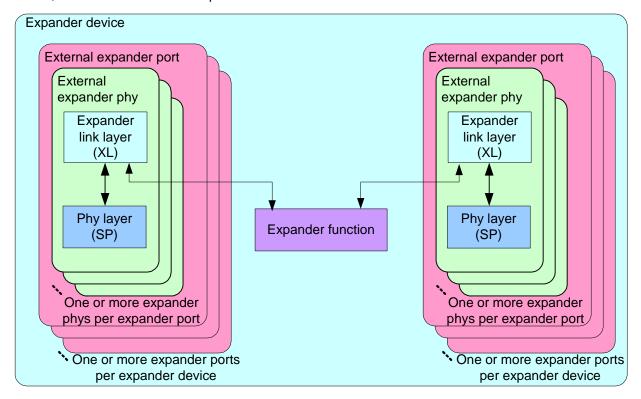

Figure 13 — State machines for expander devices

Annex I contains a list of messages between state machines.

#### 4.3.2 Transmit data path

...

ı

#### 4.3.3 State machines and SAS device, SAS port, and SAS phy objects

Figure 14 shows which state machines are contained within the SAS device, SAS port, and SAS phy classes.

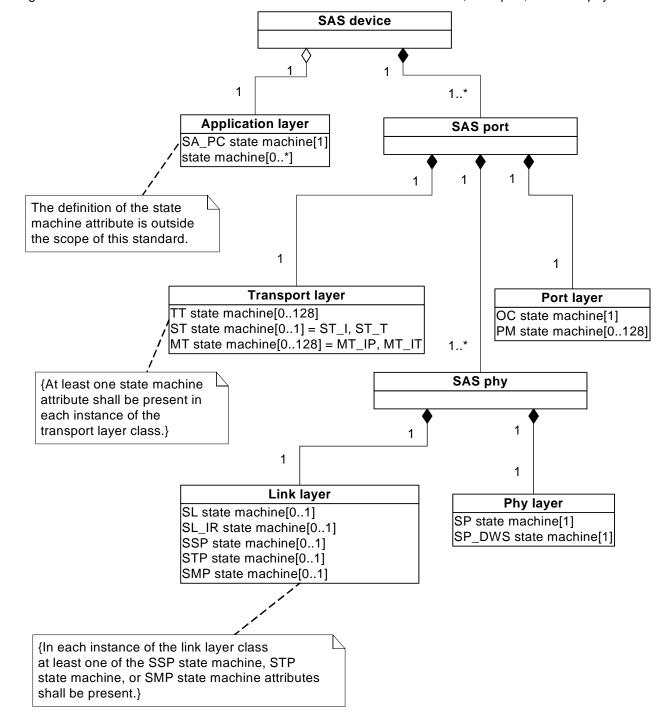

Figure 14 — State machine and SAS device, SAS port, and SAS phy classes

Figure 15 shows which state machines are contained within the expander device, expander port, and expander phy classes.

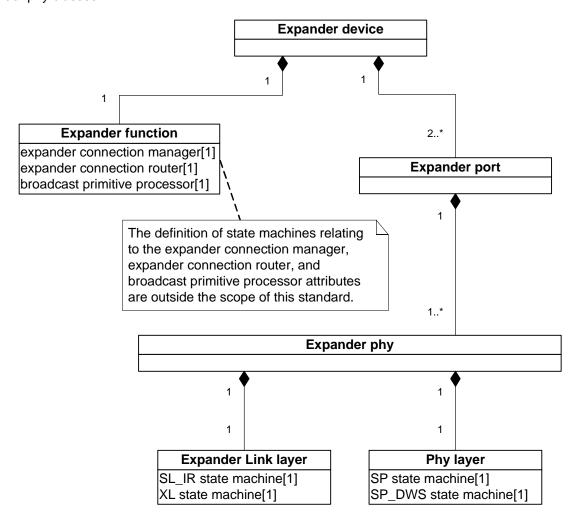

Figure 15 — State machine and expander device, expander port, and expander phy classes